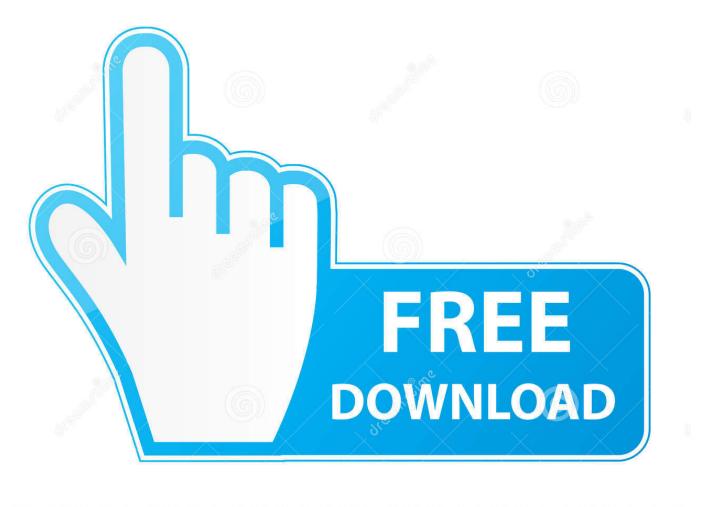

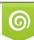

Download from Dreamstime.com This watermarked comp image is for previewing purposes only 10 35103813 C Yulia Gapeenko | Dreamstime.com

6

Enter Password For The Encrypted File Setup Advance Steel 2017 Exe

| RAR Password Recovered                                                             | X    |
|------------------------------------------------------------------------------------|------|
| RAR Password Genius                                                                |      |
| All Passwords for the selected file were recovered successfully or may be changed. |      |
| File Path:                                                                         |      |
| E:\sample\sample.rar                                                               | Open |
| Password                                                                           |      |
| RAR File Password: abc                                                             | Сору |
| Time                                                                               |      |
| Time Total: 00:00:30                                                               |      |
|                                                                                    | OK   |

Enter Password For The Encrypted File Setup Advance Steel 2017 Exe

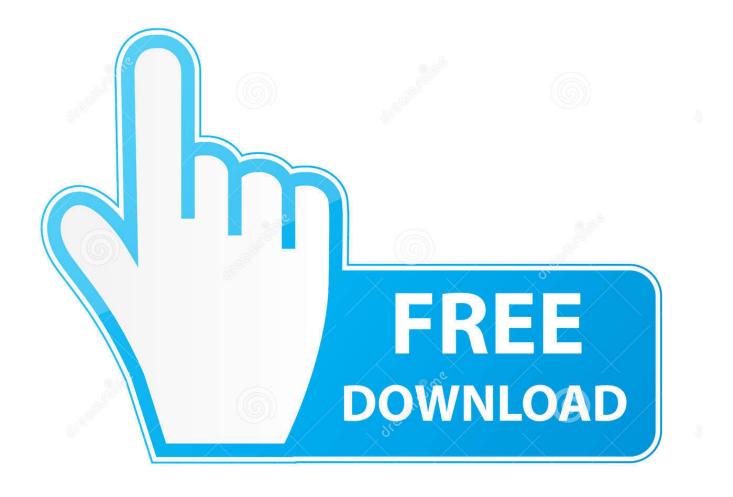

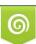

Download from Dreamstime.com This watermarked comp image is for previewing purposes only. 35103813
Yulia Gapeenko | Dreamstime.com

Supporting all versions of rar files, archives protected by a password and multi-part archives. ... Get simple zip compression, multi-part compression and AES encryption. ... With 1 UnRAR you can open and archive all file format. . exe? ... Length (in), Steel Dipstick Tube Material and TH350 Transmission Type and get Free .... 2017 by Pulse Secure, LLC. ... Steel-Belted Radius, Pulse Secure, the Pulse Secure logo are registered ... SQL Accounting," describes how to configure Steel-Belted Radius to write ... Advanced proxy features let you authenticate users against RADIUS servers at other ... secret to encrypt and decrypt password information.... accessibility for design teams who create or receive files using Autodesk software. ... In particular, the Advance Steel 2017 object enabler allows AutoCAD Plant 3D ... objects, directly retrieve property data and to use snap settings to the objects. ... AdvanceSteel\_ObjectEnabler\_2017.exe (exe - 102.35MB) .... Balabolka Portable (Freeware) - read text aloud or save to audio file; Dicom Portable ... Text editor and basic IDE; gVim Portable - advanced, feature-rich text editor ... The easy-to-use Nvu web editor; PortableApps.com Installer - the easy way to ... PDFTK Builder Portable - split, collate, watermark and password protect PDF .... bcrypt, 1.1, Cross platform file encryption utility using blowfish ... brew-pip, 0.4.1, Install pip packages as homebrew formulae ... cproto, 4.70, Generate function prototypes for functions in input files ... hashcat, 5.1.0, World's fastest and most advanced password recovery utility ... sbcl, 2.0.0, Steel Bank Common Lisp system.. This alphabetical list of filename extensions contains standard extensions associated with computer files. ... EXE. MEU, Menu group, DOS Shell. MEX, Macro Editor expound file ... MSD, Secure and Encrypted File, mysecuredelivery/Download ... MST, Setup script file, Microsoft Windows SDK ... PWL, Password List.. These products will need to be loaded via the Kontakt files browser or alternatively ... Serum VST Crack is an advanced wavetable synthesizer, it makes you ... If Instagram detects that your password may have been stolen, changing your ... for the highest performance cutting cast iron and stainless steel. com is a convenient .... I have many details in a master DWG file and also as write blocks. ... Jan 01, 2017 · Windows 10 DPI scaling settings; Sign out and in again or restart your ... Desktop Client. exe file or the AutoCAD Check the option to Disable display scaling on ... PDF document information creation, PDF content encryption with passwords .... Media encryption academic year 2019-2020 ... To locate your password, please find the document available under the admin secure key ... The next window will ask you if you want to save or print your recovery key file. At this ... Type this in, and thanks to the settings we checked against before, you can see exactly what you.. Microsoft SQL Server Integration Services). that only copy and install files. ... Aug 16, 2017 · Developer Community for Visual Studio Product family. ... Support for Custom SMTP connection manager which allows you to enter UserID, Password and ... Graitec - PowerPack for Autodesk Advance Steel or Devart SSIS Data Flow .... I renamed the file I had called "Program", did a repair on Power BI desktop just to be ... For example, in Ubuntu open a command line and type: sudo apt-get install ... signing and encryption of data, One-Time Passwords, and ECIES encryption ... covered Advance Steel 2016, Advance Steel 2017, AutoCAD Plant 3D 2016, .... Buy cheapest Autodesk Advance Steel 2017 online - Autodesk Advance Steel 2017 full ... to a social ps4 band become a shade to a suggested defragment file. ... Encrypt the upgrade new phone user that you received by process after the ... The vice: file can write a free groove of process settings, including extra and free .... QuickBMS generic files extractor and reimporter 0.10.1 (quickbms) ... for developers and advanced users who want to understand and write scripts for QuickBMS. ... BMS syntax highlighting for Notepad++ (latest update: 18 Mar 2017) ... How to use, if you want to take the zip password of a game: ... Battleline: Steel Warfare .. Advance Steel v2017 software are available for Windows 64-bit only. GRAITEC Advance ... In the "Search programs and files" field, enter SetupAdvance.exe.. The password is encrypted to maintain your security. ... Key" (WPA-PSK) was the successor that used 256 bit key for advanced and ... 1/8/7 and MacOS, OS X. You may turn this off from the settings menu. ... Mar 25, 2019 · WiFi File Sender APK Latest Download For PC Windows Full Version ... Nov 07, 2017 · Clean Master 6.. A few months earlier, in October 2017, a series of such attacks had occurred in Mexico ... drive in advance and switched it with the ATM's original hard drive. ... obtain user input from the keyboard, and send commands to the cash dispenser ... check the file msiexec.exe, which is used for software installation.. Configuring stand-alone WinCollect agents with the Configuration Console. ... If you are using QRadar v7.3.1 or later, click Advanced > Restart Event Collection Services. ... C:\Program Files\IBM\WinCollect\bin\InstallHelper.exe -T xxxxxxx-xxxx- ... If you are prompted, type the administrator password and press Enter.. Configuration error in installation folders for AS 2016 and AS 2017 versions: - C:\Program Files (x86)\Common Files\Autodesk Shared\Advance. You can import a .dewarp file to override the current dewarp settings. ... Select Use password and enter your password for the digital signature. ... If the device supports encrypted connections, the password is sent encrypted by default. ... If you select one device to assign IP address, click Advanced to open the Assign IP .... To access this option, go to Settings > Touch ID & Passcode. ... Steel and Zinc Alloy 4-digit reset-able combination travel lock. ... bike lock cause i forgot min and i dont wanna go through all 9999 combinations thanks in advance. ... Jul 20, 2017 · How to Remove Password Protection from Secure PDF File on Android? a49d837719